## T N C 2 C ===========

# Aufbau— und Bedienungsanleitung

Packetradiomodem der Frankfurter PR-Gruppe Entwickelt von DD0ZR DC2FI DB5ZK und DB1ZG

Vertrieb:

Landolt Computer

Hellmut Landolt DF5FF Wingertstraße 114 D 6457 Maintal l 06181/45293 http://www.landolt.de/info/afuinfo/tnc2c9k6.htm

#### **TNC2 one board system in CMOS by DD0ZR, DC2FC, DB5ZK and DB1ZG**

Please read this manual carefully, because also for experienced hobbyists it contains some valuable tips.

Special care on this board version was taken for modern circuit design and an extremely low current consumption of about 40 mA. When used with a portable transceiver or similar low current consuming equipment, current costs (at 0.25 DM per kWh and 24h usage) per year will be 2,50 DM. With other TNCs or software solutions and worse equipment current costs could grow easily to 160 DM or more. These values refer to receiving operation only, without terminal.

#### Build-up hints:

All IC are turned the same direction, placement drawing for all parts are printed on PCB. All capacitors are standing versions. For LEDs low-current types (2mA) are used. All IC are CMOS or HCMOS. This should not be changed, otherwise trouble with pull-up resistors is expected. Mixed LSTTL/HCMOS is also not possible.

#### Connectors:

The V24 connector is connected like normal modems. Software- and hardware handshake (RTS/CTS) is possible. Hardware handshake is used mainly for terminal shutdown detection. Interface parameters are 7-bit and even parity. If you want to change parameters, after new parameter input "RESTART" must be invoked to make this change happen. If TNC2C is connected with TXD/RXD only, below MAX232 a resistor of 4.7kΩ should be soldered between pins 2 and 8 to unlock TNC2C. Also the capacitor at left side of MAX232 should be soldered with longer pins and bent over this IC. This avoids contact between -10V and the metal box. The PCB-holes for the V24-connector are not correct, sorry. Please crack off the connector's isolated spacer for the pins.

(table for V24 connector see german text)

Pins 13, 14 and 15 of 74HC139 should be connected to +5V at pin 16 to minimize current consumption by another 2mA. Caused by a layout error these inputs are floating which for CMOS leads to random toggling.

LF connector is a 5-pole-DIN 180° type, that are used in audio equipment as well. Should LF be taken from a point before the volume control, take off the 10Ω resistor. It serves as a dummy speaker for the LF amplifier when TNC2C ist connected to the speaker output.

(drawing/table LF connector, see german text)

DC connector is a 2-pole female plug, polarity independent, 9-14 V AC or 10-14 V DC. But don't connect the outside to +12V, because when pulled out this voltage on your station table could touch GND. In any case a fuse of 250mA T inside the cable should be present. A small mains-plug power supply (10V 100mA AC or DC) is totally sufficient.

Operation hints: Before you start set your baudrates for terminal and packet radio. This is done via two jumpers (see table in german text) This table fits for both jumpers. If you change it more often, use DIL switches instead.

For further applications a "modem disconnect" is available for experiments with other modems (pinout and table see german text) This "modem disconnect" is enabled by cutting the printed connections below the connector.

Modem IC TCM3105 needs a simple tuning procedure: Connect pin 1 and 4 of LF connector ("analog loopback"). Turn potentiometer 1kΩ for mike-gain to "full". Carrier-Detect-LED should be ON now, otherwise the 10Ω resistor has to be extracted during calibration. On your terminal type "CALIbrate"<RETURN> "D". Now turn potentiometer 50 kΩ for 50% duty cycle at measurement point "MP" measured with an oscilloscope or  $U_B/2$  (2.5V) with a multimeter. Quit calibration typing  $nQ''$ .

LF volume of transmitter is tuned by turning the 1kΩ potentiometer until a small decrease in volume from a receiver can be noticed. If possible measure your FM deviation for both AFSK tones. Also you could measure the frequency response of your receiver. Both AFSK tones should have the same level. (max 6dB difference) (table of LED values see german text)

LED anode = long pin = triangle in drawing/ short pin = cathode = stroke) After Power-on LEDs Power, Status and Connected are ON, after 2..3sec LEDs Status and Connected go OFF. Then TNC2C is ready.

## Jumper BR1:

When TNC2C is used with its original EPROM, the clock is very precise; with other versions it could run too slow (factor 4) which is corrected by opening the default bridge BR1 and connecting the other one. In any case a software version is recommended that is able to handle 32k RAM.

#### Jumper BR2:

A PTT relay normally is not used (jumper pins 13/14) Don't insert the diode without relay! If the transmitter doesn't work correctly, cut jumper 13/14, and insert relay and diode. Insert small 5Ω resistor into PTT connection to avoid relay troubles.

Two different backup-battery types are possible: 25mm with axial leads or 12mm with 3 pins

A change in software: INFO displays a short description of all TNC commands, it is recommended to print this list. Command HELP displays a short manual, Also a version of WA8DED software is available

Good luck with Packet Radio!

For your hints and changing proposals thank you in advance.

## **TNC2C EINPLATINEN-SYSTEM IN CMOS VON DD0ZR, DC2FI, DB5ZK und DBlZG**

Bitte lesen Sie diese Anleitung vollständig, denn auch für den geübten Bastler sind hier noch einige wertvolle Hinweise enthalten.

Bei dieser Platinenversion wurde besonderer Wert auf moderne Schaltungauslegung sowie auf extrem niedrigen Stromverbrauch von etwa 40 mA gelegt. Wird der TNC2C zusammen mit einem Handfunkgerät oder einem ähnlich wenig Strom verbrauchenden Gerät betrieben, so beträgt die Stromrechnung bei 0,25 DM pro kWh bei Dauerbetrieb im Jahr 2,50 DM. Mit anderen TNCs oder Softwarelösungen und ungünstigen Funkgeräten können die Stromkosten auch leicht auf DM 160 oder mehr anwachsen. Diese Werte beziehen sich auf reinen Empfangsbetrieb ohne Terminal.

### Aufbauhinweise:

Alle ICs schauen in die gleiche Richtung, die Bestückung ist auf der Platine aufgedruckt. Alle Kondensatoren müssen stehend eingebaut werden (Töpfchenelkos). Als Leuchtdioden werden speziell solche Dioden verwendet, die einen sehr niedrigen Stromverbrauch (2mA) haben. Alle ICs sind in CMOS bzw. HCMOS ausgeführt. Die Bestückung muß auch beibehalten werden, weil es sonst Schwierigkeiten mit einigen Pullup-Widerständen gibt. Eine gemischte Bestükkung LSTTL-HCMOS ist ebenfalls nicht möglich.

## Anschlußbelegung:

Die V24-Buchse ist wie ein normales Modem geschaltet. Es ist Software-Handshake und Hardware-Handshake ( RTS/CTS ) möglich. Der Hardware-Handshake wird hauptsächlich zur Erkennung der Terminalabschaltung verwendet. Die Schnittstellenparameter sind 7-Bit und Even Parity. Wenn die Schnittstellenparameter geändert werden sollen, muß nach der Neueingabe RESTART eingegeben werden damit die Änderung wirksam wird. Sollte der TNC2C nur mit TXD/RXD mit dem Terminal verbunden werden, muß unter dem MAX232 ein Widerstand zwischen Pin 2 und Pin 8 von 4,7kΩ gelötet werden. Bei manchen Rechnern muß im Kabel der Pin 4 und Pin 5 überbrückt werden, um den TNC2C freizugeben. Außerdem sollte der Kondensator links vom MAX 232 mit längeren Anschlußbeinen eingelötet werden und auf das IC gelegt werden. Es besteht sonst die Gefahr, daß -10 V auf dem Gehäuse liegen, wenn die Kunststoffisolation sich durchscheuert. Das Rastermaß der V24-Buchse ist leider nicht ganz korrekt. Bei der Siemensbuchsenleiste muß der Steg, der die Beinchen führt, entfernt werden. Dies geht am einfachsten durch Zerzwicken des Steges an beiden Seiten neben den Befestigungswinkeln.

Pin 1 NC Pin 2 TXD Pin 3 RXD Pin 4 RTS Pin 5 CTS Pin 6 (DSR) =  $5V$ Pin 7 GND Pin 8 (DCD)  $= 5V$ Pin 9 Stromversorgung +12V von V24 Port (Commodore PC 10/20) Alle anderen Pins NC (Not Connected)

Die Pins 13 und 14 des 74HC139 sollten zusammen mit Pin 15 auf +5V an Pin 16 gelegt werden, um den Stromverbrauch noch mal um 2 mA zu senken. Aufgrund eines Layoutfehlers liegen diese Eingänge offen, was bei CMOS ICs zu zufälligem Toggeln der Eingänge führen kann. Die NF-Buchse ist eine 5-Pol-DIN-Buchse (180°), wie sie auch in der Rundfunktechnik Verwendung findet. Sollte die NF vor dem Lautstärkeregler im Funkgerät abgegriffen werden, muß der 10 Ω Widerstand an der NF-Buchse entfernt werden. Er dient als Abschluß des NF-Verstärkers bei abgeschaltetem Lautsprecher. Pin2 Pin 4 ● ● ● Pin 5 von vorne auf die Buchse gesehen. Pin 1 ● ● ● Pin 3 Pin 1 Mikrofon Impedanz etwa 600Ω Pin 2 Masse Pin 3 PTT Pin 4 NF Lautsprecher Impedanz etwa 10Ω Pin 5 12 V Stromversorgung vom Funkgerät Die DC-Buchse ist eine zweipolige Buchse, deren Anschlußbelegung beliebig ist. Die TNC2C-Platine kann mit folgenden Spannungen betrieben werden: 9 - 14 V AC (Wechselspannung) 10 - 14 V DC (Gleichspannung) Aber VORSICHT, die Außenhülse niemals an + 12V anschließen, weil bei nicht eingestecktem Stecker dann auf dem Stationstisch blanke +12 V herumliegen. Auf jeden Fall sollte eine fliegende Sicherung im Stromversorgungskabel vorhanden sein. Ihr Wert sollte bei 250mA Träge liegen (wegen Elkoladestrom). Zur Stromversorgung des TNC2C reicht ein kleines Steckernetzgerät (10V 100mA AC oder DC) völlig aus. Betriebshinweise: Vor der Inbetriebnahme müssen die Übertragungsgeschwindigkeiten festgelegt werden. Dies ist durch Drahtbrücken am einfachsten durchführbar. Folgende Geschwindigkeiten sind möglich: Terminalgeschwindigkeit : Brücke TERM 1-6 Funkübertragungsgeschwindigkeit : Brücke FUNK 1-6 1 = 9600 Baud  $2 = 4800$  Baud  $3 = 2400$  Baud  $4 = 1200$  Baud 5 = 600 Baud 6 = 300 Baud Diese Werte gelten für beide Brücken. Wer die Geschwindigkeit häufig wechselt, sollte 6-polige DIL-Schalter verwenden.

Für weitere Anwendungen steht ein Modemdisconnect-Anschluß für Versuche mit anderen Modems (KW, PSK, RUDAK, PACKSAT,....) zur Verfügung. Folgende Pinbelegung:

 4 6 8 10 12 14 16 18 20 ● ● ● ● ● ● ● ● ● ● ● ● ● ● ● ● ● ● ● ● 3 5 7 9 11 13 15 17 19 Input TX Clock \* 16 zur DPLL Output TX Clock \* 16 vom DIL-Schalter 3 GND 4 GND NRZI-Transmit Data zum Modem NRZI-Transmit Data zum Modem NRZI-Receive Data vom Modem NRZI-Receive Data zur DPLL Carrier Detect vom Modem Carrier Detect zur Z80 SIO/0 11 (PTT) 12 PTT Transmit Data zur DPLL Transmit Data vom Z80 SIO/0 Transmit Clock zur DPLL und zur Z80 SIO/0 Transmit Clock von der Takterzeugung Receive Clock von der DPLL Receive Clock zur Z80 SIO/0 Receive Data zur DPLL Receive Data vom Z80 SIO/0

Dieser Modemdisconnect wird erst wirksam, wenn die Leiterbahnen auf der Platinenunterseite zwischen den Pins des Steckers durchgetrennt werden.

Das Modem-IC TCM 3105 bedarf eines einfachen Abgleichs. Dieser Abgleich wird folgendermaßen durchgeführt: Dazu muß an der NF-Buchse Pin l und Pin 4 (analog loopback) miteinander verbunden werden. Das Potentiometer (1kΩ) für die Mike-Gain, welches sich neben dem Modemquarz befindet, ganz aufdrehen; die Carrier-Detect-LED muß leuchten. Sollte dies nicht der Fall sein, muß der 10Ω Widerstand für den Abgleich durchgetrennt werden. Danach am Terminal "CALIbrate" <RETURN> "D" eingeben, jetzt muß am Meßpunkt MP mit einem Oszilloskop 50 % Tastverhältnis oder mit einem Vielfachmeßgerät UB/2 (2,5 V) am Potentiometer (50kΩ), welches sich neben dem Brückengleichrichter befindet, eingestellt werden. Beendet wird der Abgleich durch "Q".

Die NF-Lautstärke des Senders ist am 1kΩ-Potentiometer so einzustellen, daß ein leichter Lautstärkerückgang im Mithörempfänger hörbar ist. Siehe hierzu auch cq-DL 8/86 Seite 471 Einstellung des Frequenzhubes von FM-Sendern von DL8LE. Falls möglich sollte eine Überprüfung des Hubes der Sendeanlage bei beiden Tonfrequenzen vorgenommen werden. Ebenso ist es empfehlenswert, den Frequenzgang der Empfangsanlage testen zu lassen; hier sollten sich keine zu starken Unterschiede zwischen den Pegeln des Tonpaares bemerkbar machen. (Max 6dB zwischen 1200 und 2200 Hz).

Die LEDs haben folgende Bedeutung: Betriebsspannung PTT Carrier Detect Connected Status Anode: Langes Bein (Dreieck) Kathode: Kurzes Bein (Strich)

Nach Anschließen der Stromversorgung müssen die LEDs Power, Status, Connected leuchten. Nach 2 - 3 Sekunden müssen die LEDs Status und Connected verlöschen. Dann ist der TNC2C betriebsbereit.

BR1:

Wird der TNC2C mit dem mitgelieferten EPROM betrieben, läuft die Uhr sehr genau; sollte eine andere Version benutzt werden, kann unter dem 74HC4060 eine Umschaltung vorgenommen werden. Standardmäßig ist die untere Brücke geschlossen. Sollte bei der verwendeten Softwareversion die Uhr um den Faktor 4 zu langsam laufen, muß die obere Brücke geschlossen und die untere geöffnet werden. Auf jeden Fall sollte eine Softwareversion Verwendung finden, die in der Lage ist, die 32K RAM zu verwalten.

BR2:

Das PTT-Relais ist normal nicht bestückt (Pinl3-Pinl4 überbrückt). Die Freilauf - Diode darf ohne Relais keinesfalls bestückt werden. Sollte das Funkgerät mit dem Transistor nicht einwandfrei senden, kann nach Durchkratzen der Brücke (Pinl3-Pinl4) das Relais sowie die Freilauf - Diode nachträglich eingelötet werden. Um ein mögliches Hängen des Relais zu vermeiden, sollte ein kleiner Widerstand von etwa 5Ω in die PTT - Leitung eingeschleift werden.

Es sind zwei Backup-Batterie-Versionen auf der Platine vorgesehen. In der einen Version ist die Batterie 25mm lang mit axialen Anschlüssen, in der anderen 12mm mit 3 Stecklötfahnen.

Folgende Änderung der Software:

Der Befehl INFO gibt eine Kurzbeschreibung aller TNC2C Befehle sowie eine Liste der Standartwerte aus. Es ist zweckmäßig sich diese Liste auf einen Drucker ausgeben zu lassen.Der Befehl HELP gibt eine kurze Betriebs- und Bedienungsanleitung aus.Desweitern ist auch eine Version von WA8DED für den TNC2C erhältlich.

Viel Erfolg bei der Betriebsart Packet Radio !

Für Hinweise und Verbesserungsvorschläge bedanken wir uns schon im voraus.

**TNC 2 EINPLATINEN-SYSTEM IN CMOS VON DD0ZR, DC2FI, DB5ZK und DB1ZG** Bauteileliste Platine doppelseitig durchkontaktiert mit Bestückungsaufdruck Z80A CMOS CPU (Z84C00, µPD780, LH0080A, D70008) Z80A CMOS SIO-0 (Z84C40, LH0084A) 27C256 CMOS EPROM TC55257 CMOS 32K\*8 RAM (µPD43256C, HM62256, SRM20256C12) MAX232 V24 TREIBER MAXIM TCM 3105 BELL202 MODEM TEXAS INSTRUMENTS 74HC14 HCMOS 74HC74 HCMOS 74HC86 HCMOS 74HC107 HCMOS 74HC132 HCMOS 74HC139 HCMOS 74HC393 HCMOS 74HC4060 HCMOS 7805 5 V Regler 2,4576 MHz Quarz 4,4336 MHz Quarz (PAL-Quarz) 3 V Lithium Batterie ER 1/2 AA CD Varta Gehäuse für eine EURO-Karte mit 20mm Höhe 25pol Sub-D-Winkelbuchsenleiste Siemens V42254-A3226-B325 2pol Niedervoltbuchse 2,1mm Printmontage Conrad 737992 2pol Niedervoltstecker 2,1mm Conrad 733164 5pol DIN Buchse 180° Printmontage Hirschmann Mab 5 SH B80C800 Gleichrichter ZPD 18 PTT Überspannungsschutz ZPD 6,8 Resetschaltung Poti 1kΩ klein, liegend Piher PT10v Poti 50kΩ klein, liegend Piher PT10v Anzahl Bauteil Erklärung 3 BC547B NPN Transistor 1 BC557B PNP Transistor 2 1N4001 Dioden 6 1N4148 Dioden 2 MV 53642 LED gelb General Instruments Spoerle 1 MV 54644 LED grün General Instruments Spoerle 2 MV 57642 LED rot General Instruments Spoerle 2 40pol IC-Sockel 2 28pol IC-Sockel 4 16pol IC-Sockel 6 14pol IC-Sockel

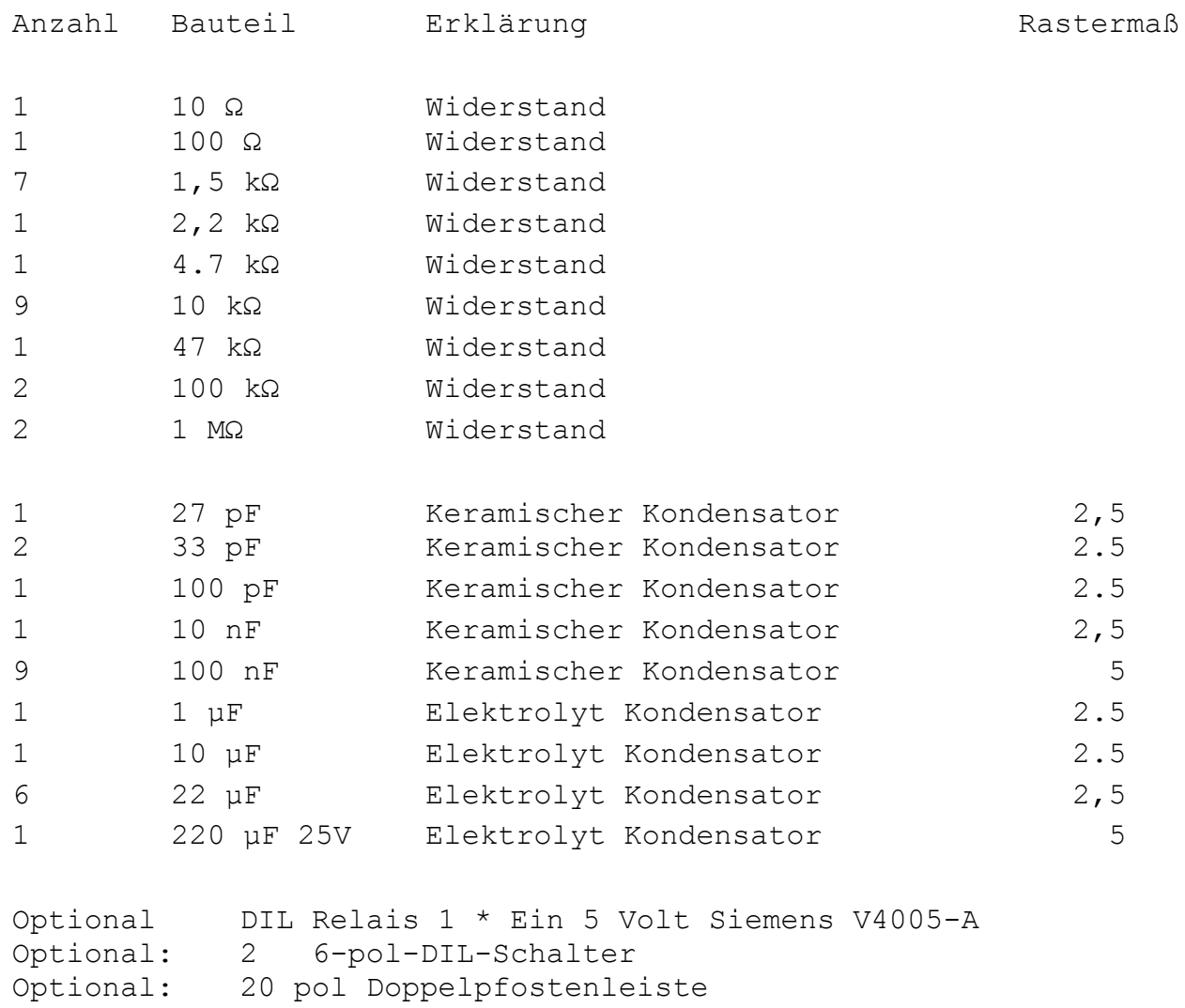

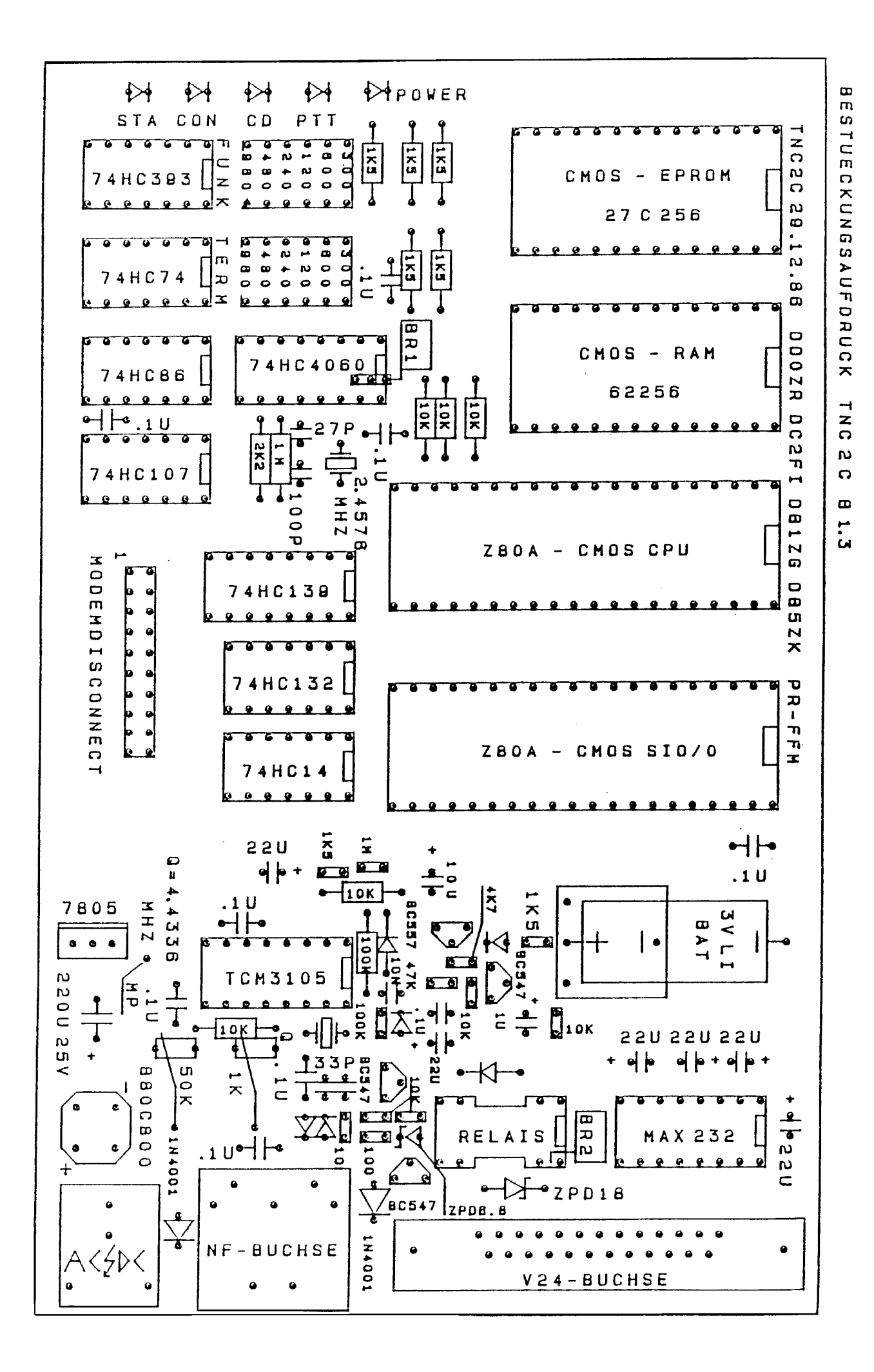

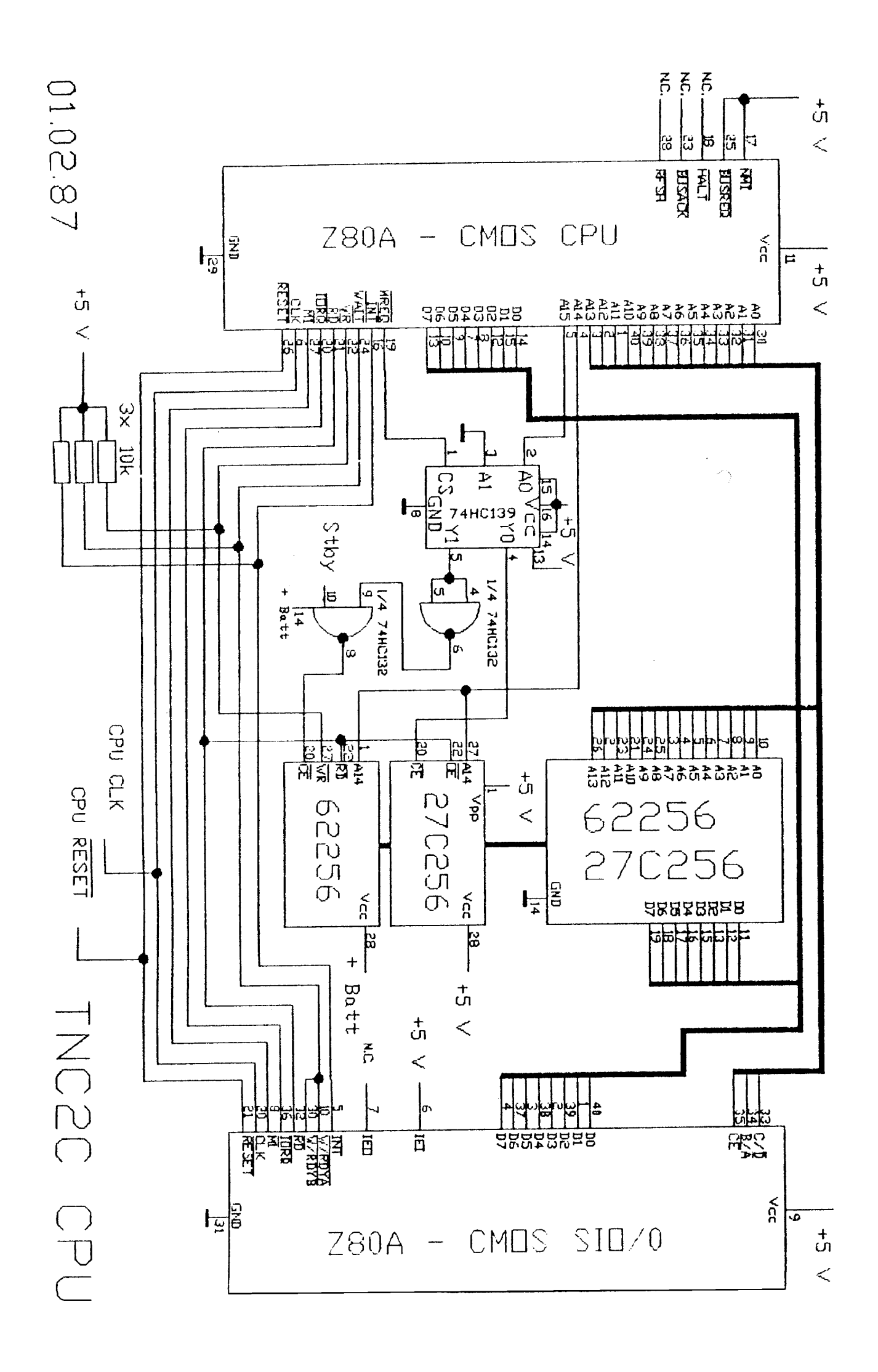

102.87

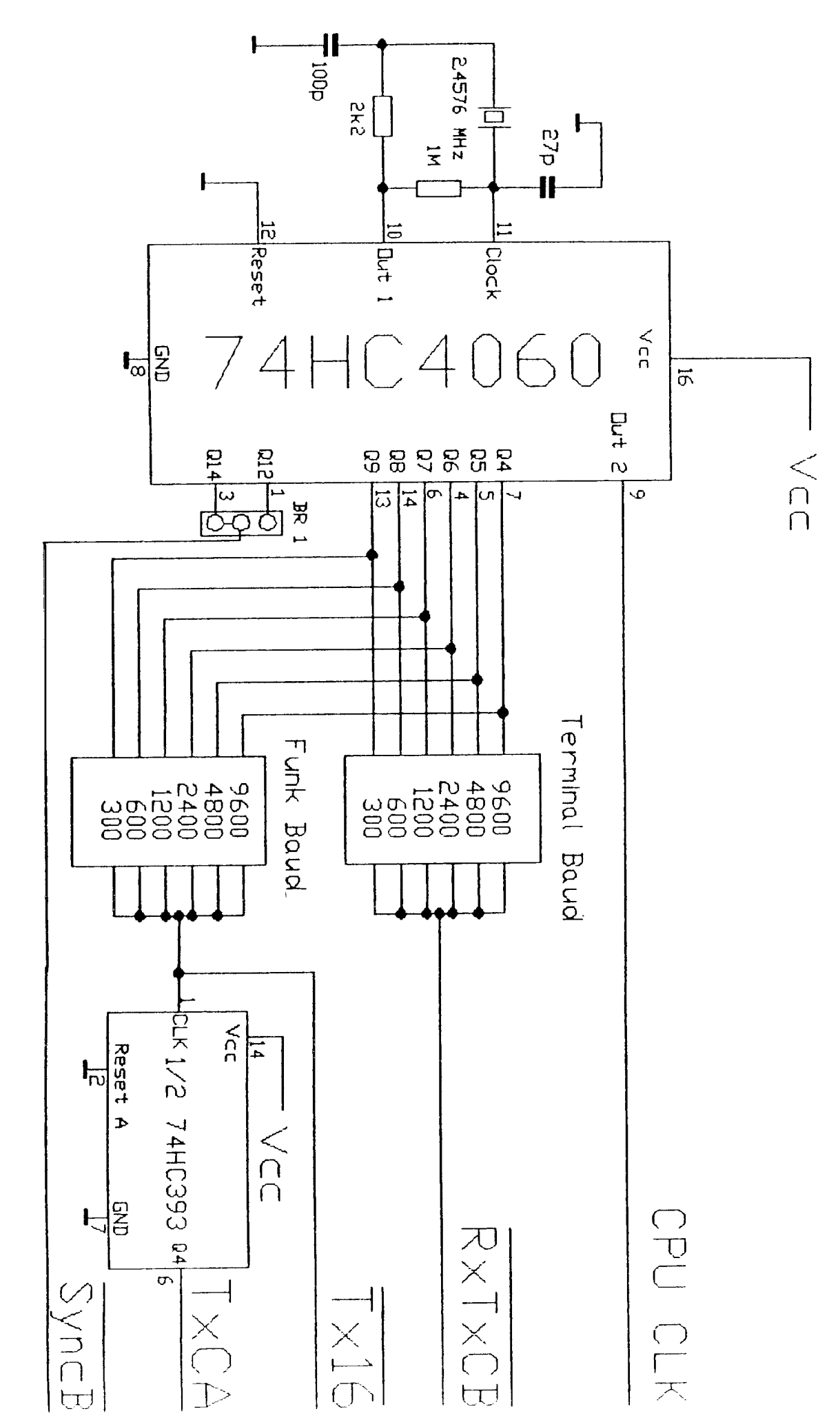

TNC201104092110407

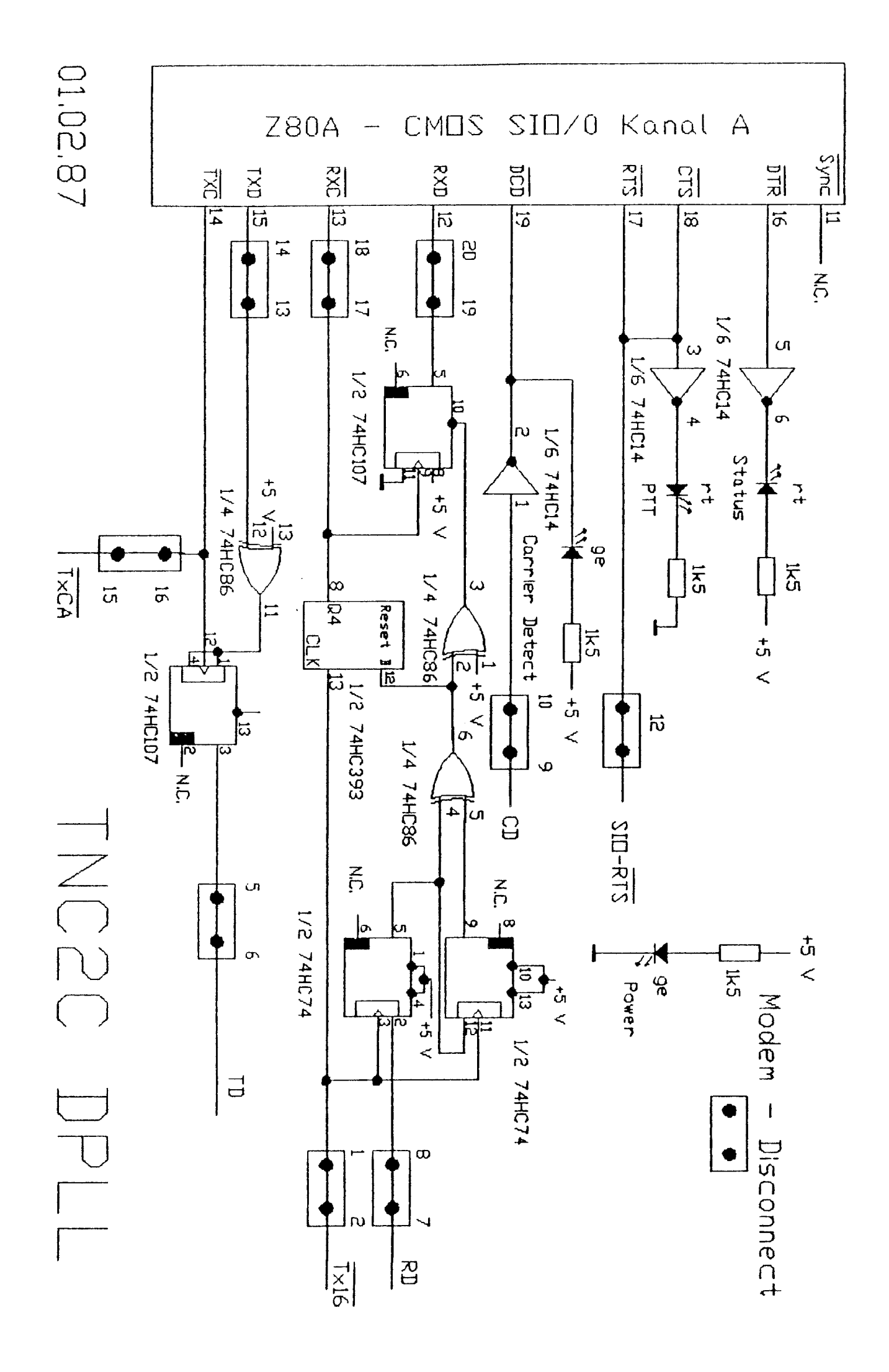

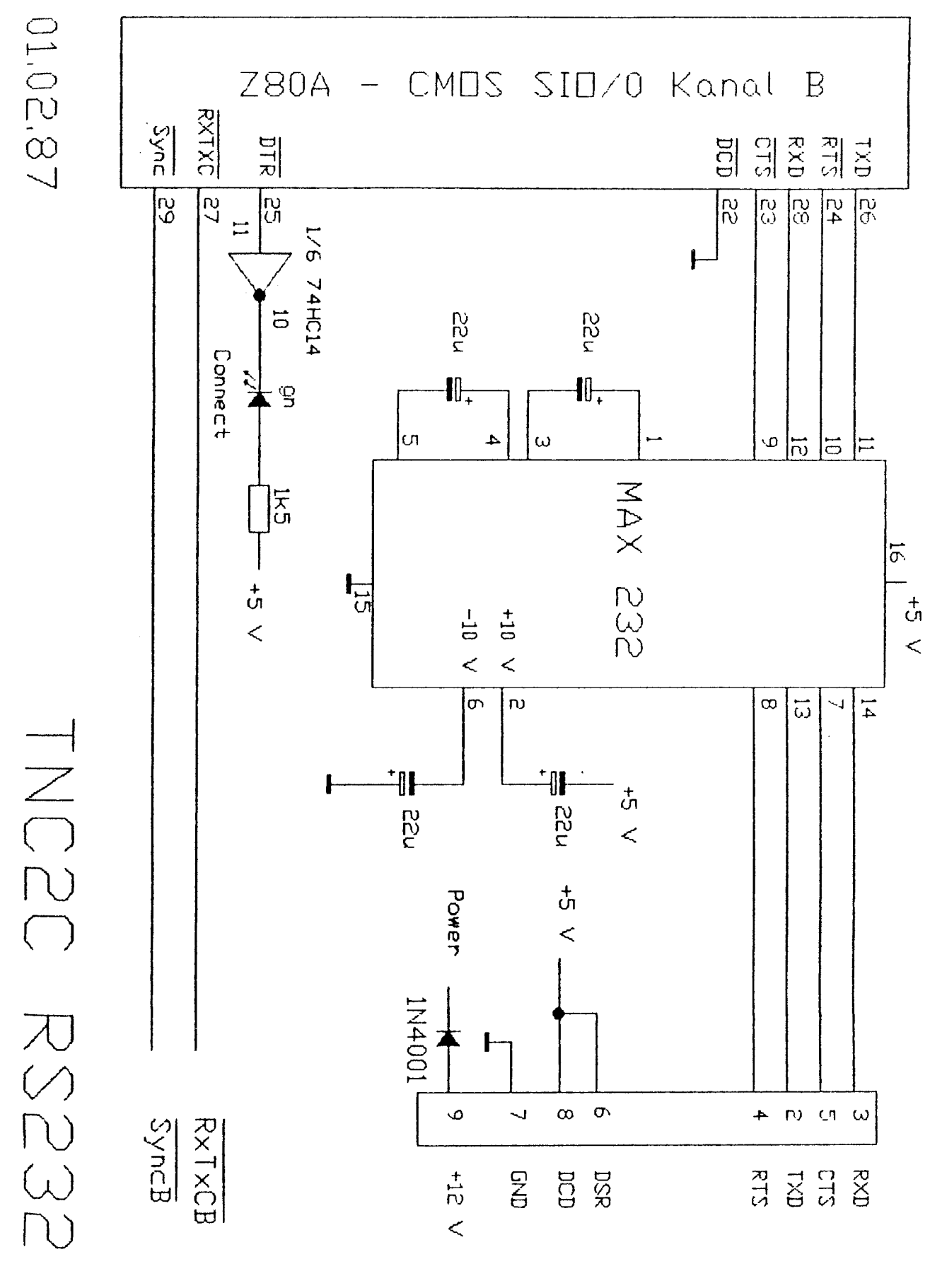

25 pol. Sub-D-Buchse

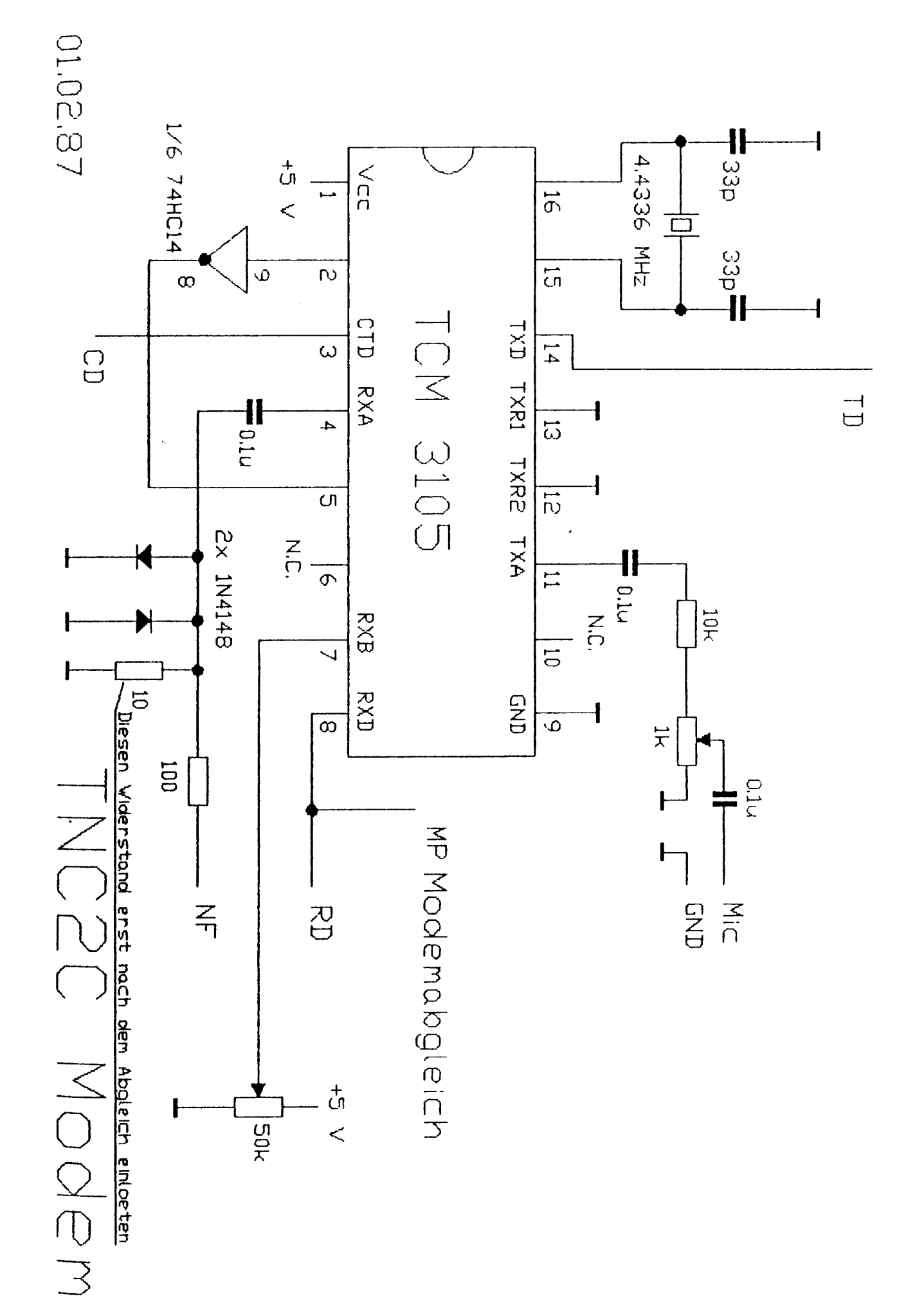

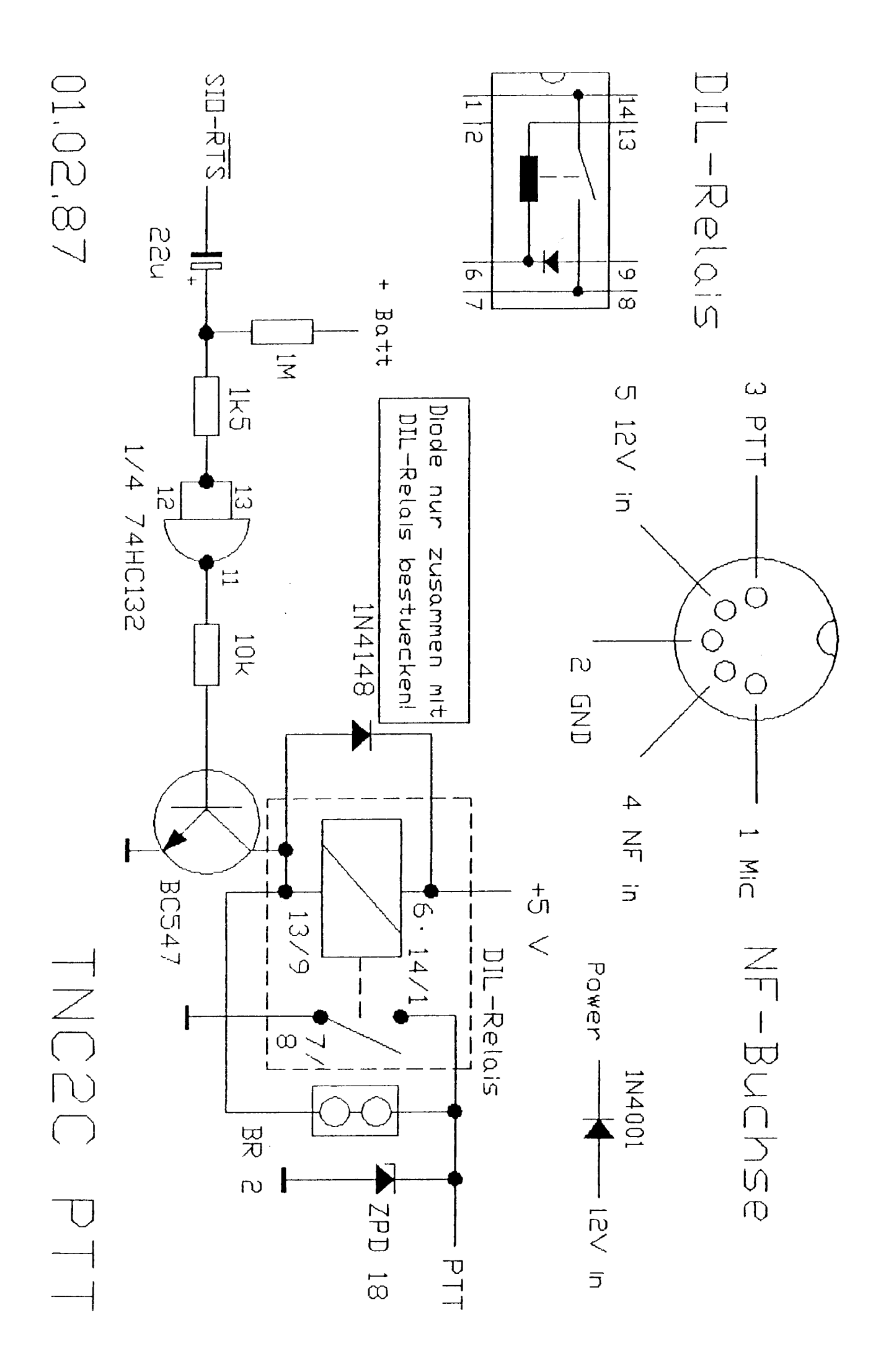

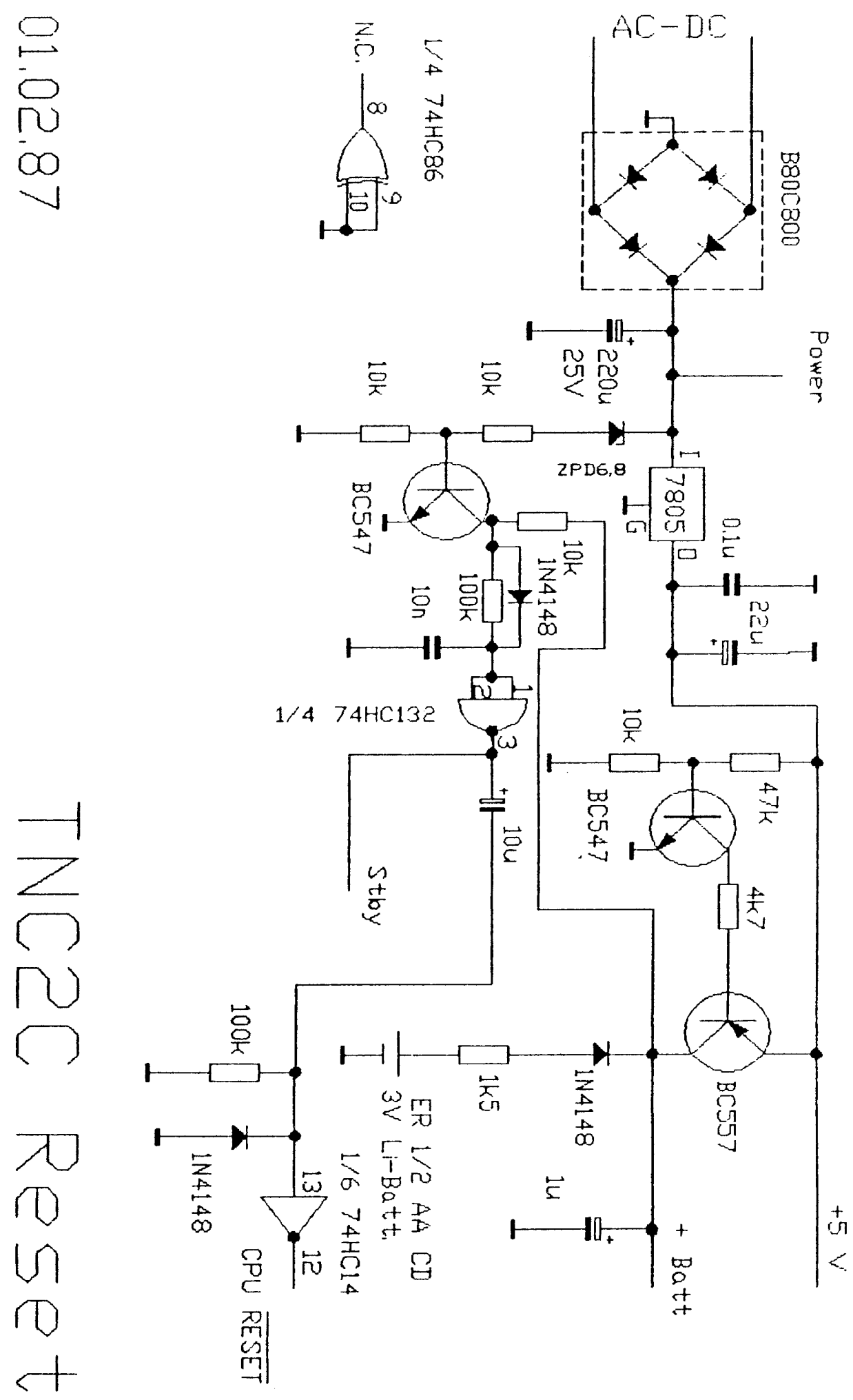

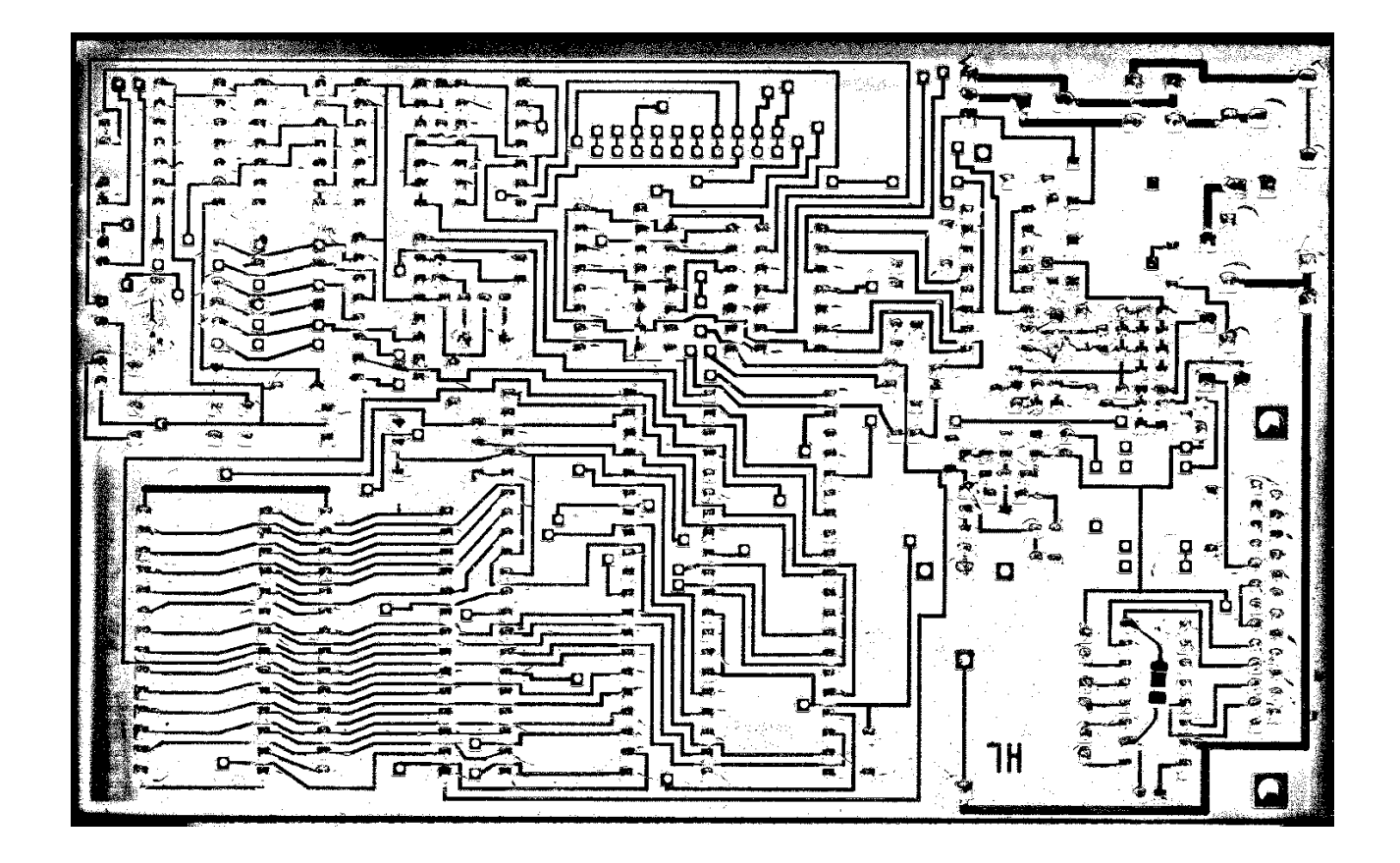

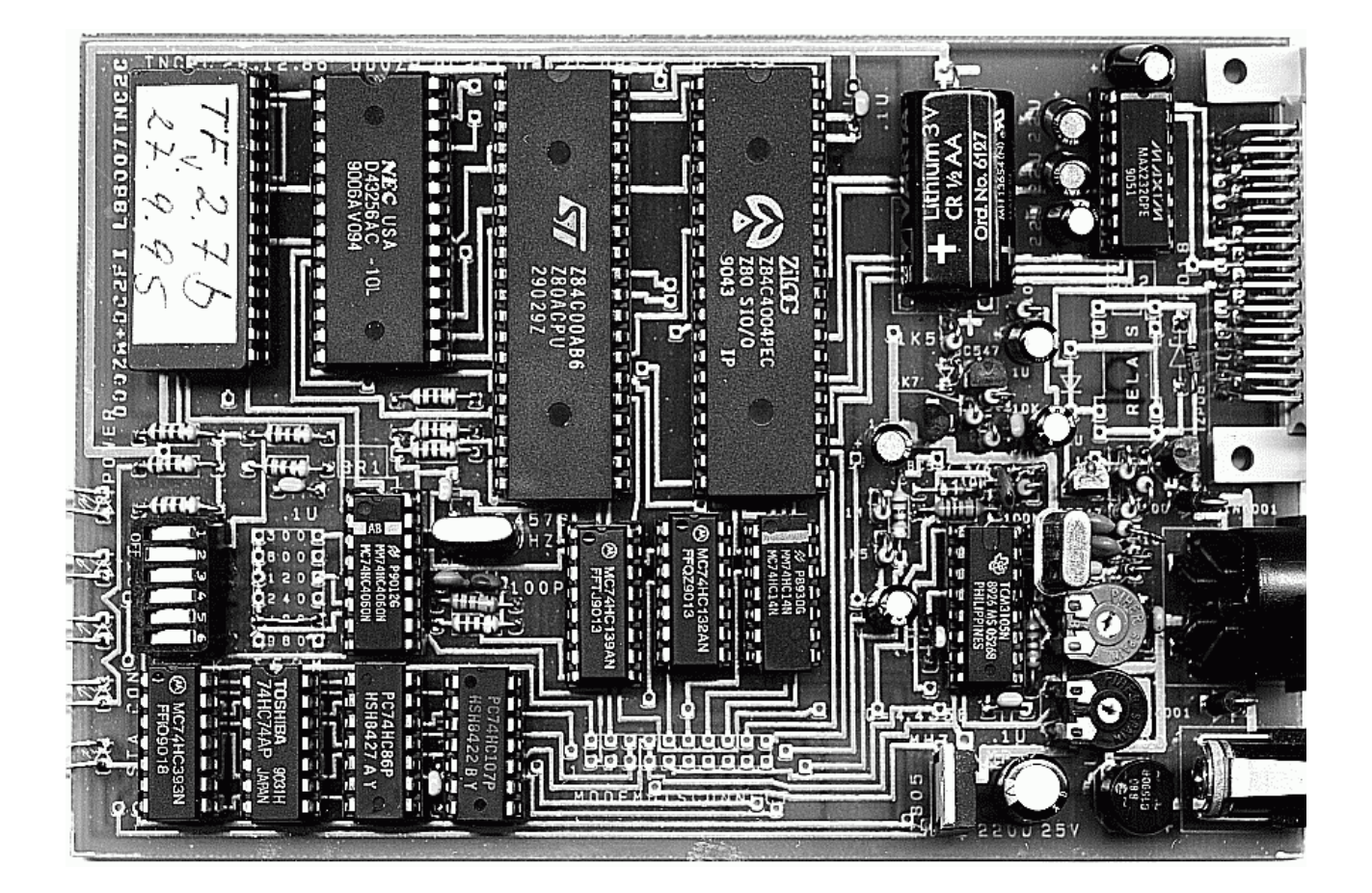